## **Corso ACP ndash Adobe Certified Professional in Visual Design ndash Adobe Photos**

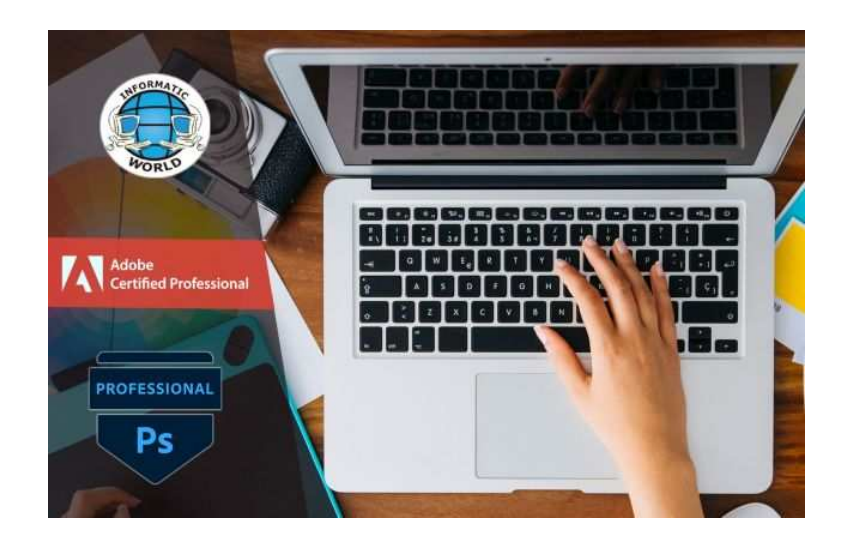

N

回路回

https://www.annuncici.it/x-515266-

Luogo **Sardegna, Iglesias** <https://www.annuncici.it/x-515266-z>

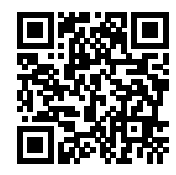

Adobe Photoshop è il programma di grafica più utilizzato per il ritocco e l'editing di immagini e foto, lanciato dall'Adobe Systems Incorporated.

 Adobe Photoshop è principalmente utilizzato da chi lavora con foto editing ed immagini raster, come ad esempio il fotografo e il graphic designer (progettista grafico) o il web designer (grafico dei siti web). Informatic World, sede d'esame per le certificazioni Adobe Certified Professional, eroga il corso di preparazione in modalità FAD con docente in diretta o in aula con lezioni bisettimanali della durata di due ore ciascuna.

 Al termine del corso l'allievo potrà sostenere l'esame di certificazione in sede o in remoto. DESTINATARI DEL CORSO:

 Il corso è rivolto a ragazzi e adulti di ogni età che vogliono imparare a utilizzare Adobe Photoshop e vogliono conseguire una certificazione di valenza internazionale. Il corso è rivolto anche a professionisti come fotografi, grafici, web designers.

PROGRAMMA DEL CORSO:

- Impostare i requisiti del progetto

 Individuare lo scopo, i destinatari e le loro esigenze per le immagini – Determinare se il contenuto è pertinente allo scopo, al pubblico – Regole di copyright – Piani di progettazione – Risoluzione e dimensione di immagine e formato file di immagine per pagina web, video e stampa – Principi di progettazione e composizione – Elementi di tipografia – Tecniche di correzione del colore – Terminologia chiave relativa alle immagini digitali – Termini chiave: obiettivi del cliente, target di riferimento, dati demografici, accessibilità risoluzione dell'immagine, dimensione, tipi di file, pixel, raster, bitmap,

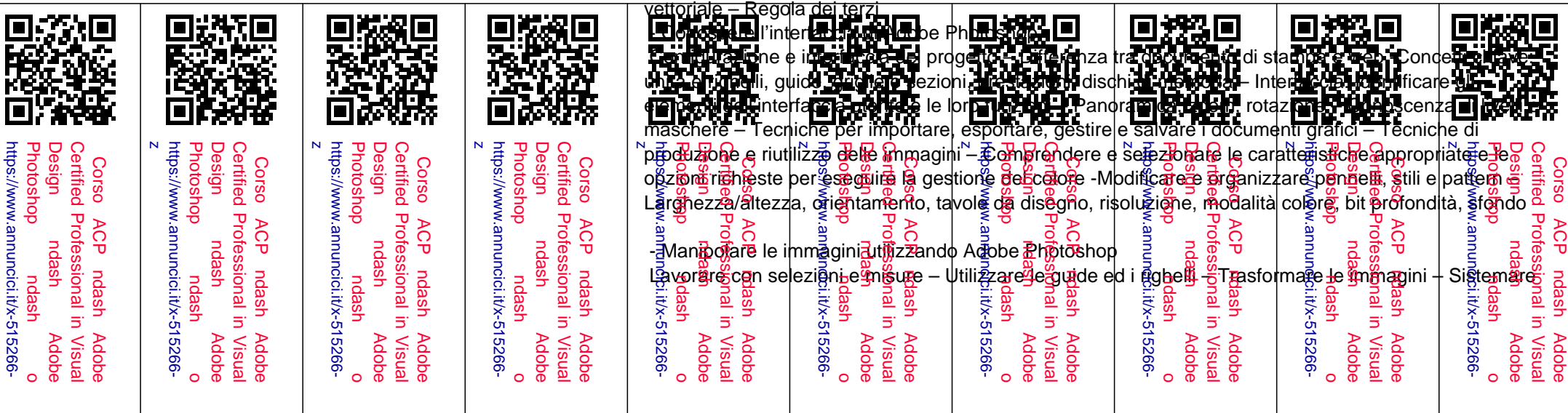

la tonalità e modificare il colore di un'immagine – Ritoccare e combinare immagini – Disegnare e dipingere – Strumento testo – Utilizzo dei filtri – Organizzare e personalizzare l'area di lavoro dell'applicazione – Documenti a schede; mostrare, nascondere, nidificare e agganciare i pannelli – Salvare e reimpostare gli spazi di lavoro – Scorciatoie e menu – Gestire e organizzare i livelli in un progetto complesso – Creare e modificare immagini vettoriali – Analisi degli altri strumenti disponibili per il fotoritocco – L'esposizione e la saturazione

- Pubblicare immagini digitali utilizzando Adobe Photoshop

 Adobe Camera Raw – Creare immagini per pagine web, stampa e videoDURATA CORSO: DURATA DEL CORSO:

30 ore divise in lezioni di due ore ciascuna due volte a settimana.

MATERIALE DIDATTICO:

 Il materiale didattico consiste in dispense ed esercitazioni da scaricare all'interno della piattaforma telematica. Gli allievi avranno inoltre a disposizione le registrazioni delle lezioni già svolte. FRUIZIONE:

 Il corso potrà essere seguito in aula presso la nostra sede di Reggio Calabria o in videoconferenza. CERTIFICAZIONE RILASCIATA:

Adobe Certified Professional in Visual Design Using Adobe Photoshop 2022 o 2023. Chiudi